المحاضرة الأولى

 $\overline{\mathsf{O}}$ 

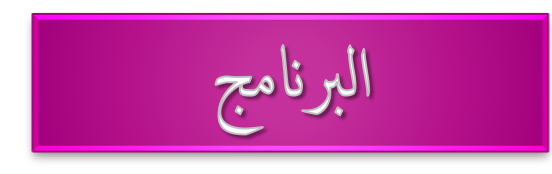

## مجموعه من الأوامر والتعليمات مكتوبة بلغات البرمجة بترتيب معين لحل مشكلة معينة

Interpreter المحول

QBasic, GwBasic

Passcal, C++

- تعريف المشكلة .
- حل المشكلة (التحليل) .
- الخوارزم وطريقة التقديم .
- . كتابة البرامج باللغة المطلوبة . • توثيق البرامج واختباره .

ادوات البرنامج (على الجهاز)

- المحرر : شاشة تستخدم لكتابة البرنامج ويكون خاص بها و هناك لغات تستخدم محرر مستقل عَنَّهَا . ا**نواعه :** بسيط (مفكرة **note bad )** )**visual stadio.net** ( يعقذ
	- **المترجم السطري.** 
		- **المصحح.**
	- **مكونات البرنامج :** الدوال الرئيسيه .
		- أو
	- الدوال الفرعيه + الدوال الرئيسيه .

ملخص لكتابة البرنامج و تجميعه

1 . كتابة شفرة المصدر داخل محرر اللغة . ٢. حفظ شفرة المصدر في الملف . ٣. تشغيل المجمع / المفسر لإنتاج ملفات تنفيذية من كل شفرة مصدر . .4 حشغٛم انزابظ **linker** نزبظ انًهفبث انُبحدت يٍ انخطٕة )3( فٙ يهف حُفٛذ٘ ٔاحذ .

\* بيئة التطوير المتكاملة : هي تلخيص (١) في خطوة وتلخيص (٢) و(٣) و(٤) في خطوة. مثال على التطوير المتكاملة : (visual stadio.net (vs.net

أنواع لغات البرمجة

## -1 يُخفضت انًسخٖٕ **L.L.L** -2 عبنٛت انًسخٖٕ **L.L.H** ، يثم : ++C **V.H.L.L** ٖٕسخًان ٙف -3 عبنٛت خذا ً و تستخدم لإنشاء عمل كبير باستخدام أمر صغير . مثل : كتابة التقارير ، إِنشاء قواعد البيانات .

**المترجمات :** المترجمات تكتب بلغة التجميع و لكل مترجم لغة خاصية به و كلما ارتفع مستوى اللغة كلما ازداد عبء المترجم .

- \* عناصر لغات البرمجة :  $A \rightarrow Z$  ). مجموعة الرموز و الحروف ، الأرقام من ۹ → .  $\mathcal{A}$  $-$ ، المعاملات الحسابية  $\%$  ، \* ، + ،  $and \cdot = - \cdot = \cdot > - \cdot < = - \cdot <$  المنطقية
	- ٢. الثوابت constant : \* ثوابت عددية ( صحيح / عشري ) . \* ثوابت حرفية ( حروف و رموز ما عدا " ) .
		- ٣. المتغير ات variables : \* متغير ات عددية لتخز ين الأعداد . \* متغير ات حر فية لتخز ين النصوص .

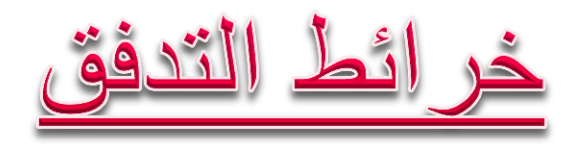

$$
\underline{v}
$$
.)  
1.  $\underline{v}$  ...  
2.  $\underline{v}$  ... ...  
3.  $\underline{v}$  ...  
4.  $\underline{v}$  ...  
5.  $\underline{v}$  ...  
6.  $\underline{v}$  ...  
7.  $\underline{v}$  ...  
8.  $\underline{v}$  ...  
9.  $\underline{v}$  ...  
1.  $\underline{v}$  ...  
1.  $\underline{v}$  ...  
1.  $\underline{v}$  ...  
1.  $\underline{v}$  ...  
1.  $\underline{v}$  ...  
1.  $\underline{v}$  ...  
1.  $\underline{v}$  ...  
1.  $\underline{v}$  ...  
1.  $\underline{v}$  ...  
1.  $\underline{v}$  ...  
1.  $\underline{v}$  ...  
1.  $\underline{v}$  ...  
1.  $\underline{v}$  ...  
1.  $\underline{v}$  ...  
1.  $\underline{v}$  ...  
1.  $\underline{v}$  ...  
1.  $\underline{v}$  ...  
1.  $\underline{v}$  ...  
1.  $\underline{v}$  ...  
1.  $\underline{v}$  ...  
1.  $\underline{v}$  ...  
1.  $\underline{v}$  ...  
1.  $\underline{v}$  ...  
1.  $\underline{v}$  ...  
1.  $\underline{v}$  ...  
1.  $\underline{v}$  ...  
1.  $\underline{v}$  ...  
1.  $\underline{v}$  ...  
1.  $\underline{v}$  ...  
1.  $\underline{v}$  ...  
1.  $\underline{v}$  ...  
1.  $\underline{v}$  ...  
1.  $\underline{v}$  ...  
1.  $\underline{v}$  ...  
1.  $\underline{v}$  ...  
1.  $\underline{v}$  ...  
1.  $\underline{v}$  ...  
1.  $\underline{v}$  ...  
1.  $\underline{v}$  ...  
1.  $\underline{v}$  ...  
1.  $\underline{v}$  ...  
1

$$
y = \begin{cases} 5 - 1/x & x < 0 \\ 0 & x = 0 \\ 5 + 1/x & x > 0 \end{cases}
$$

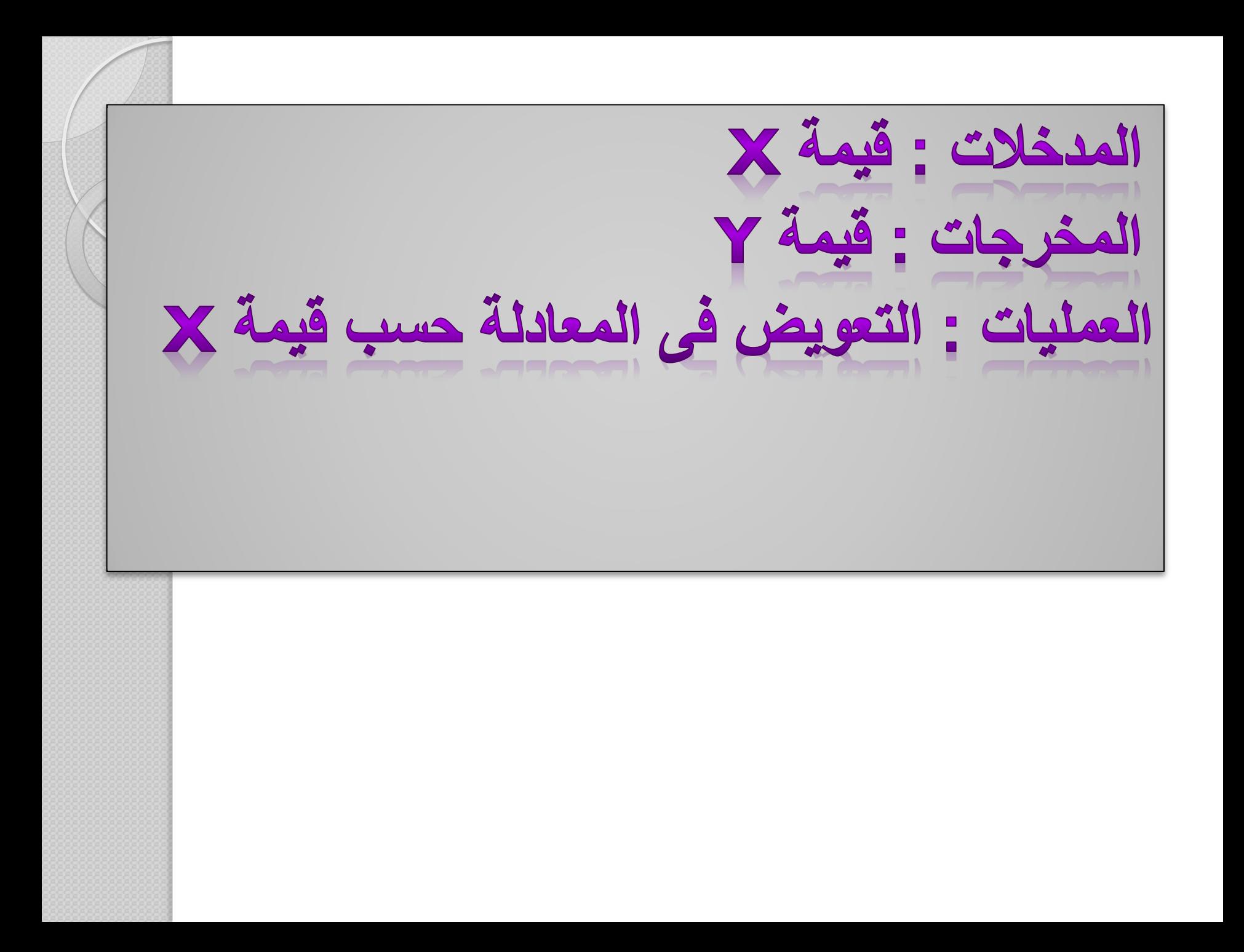

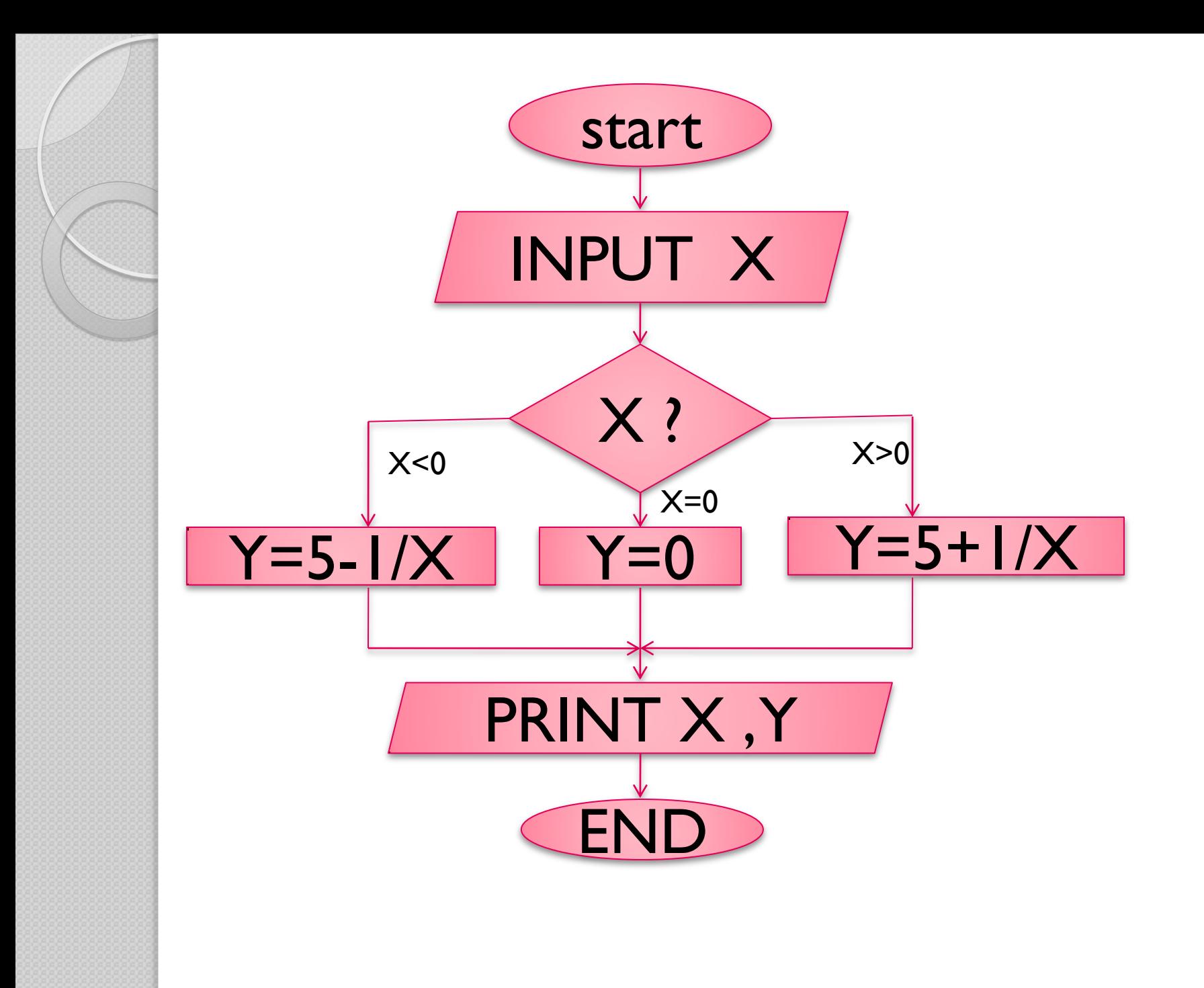

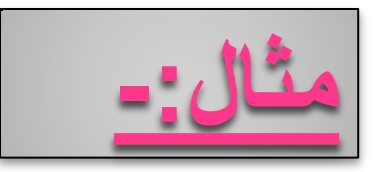

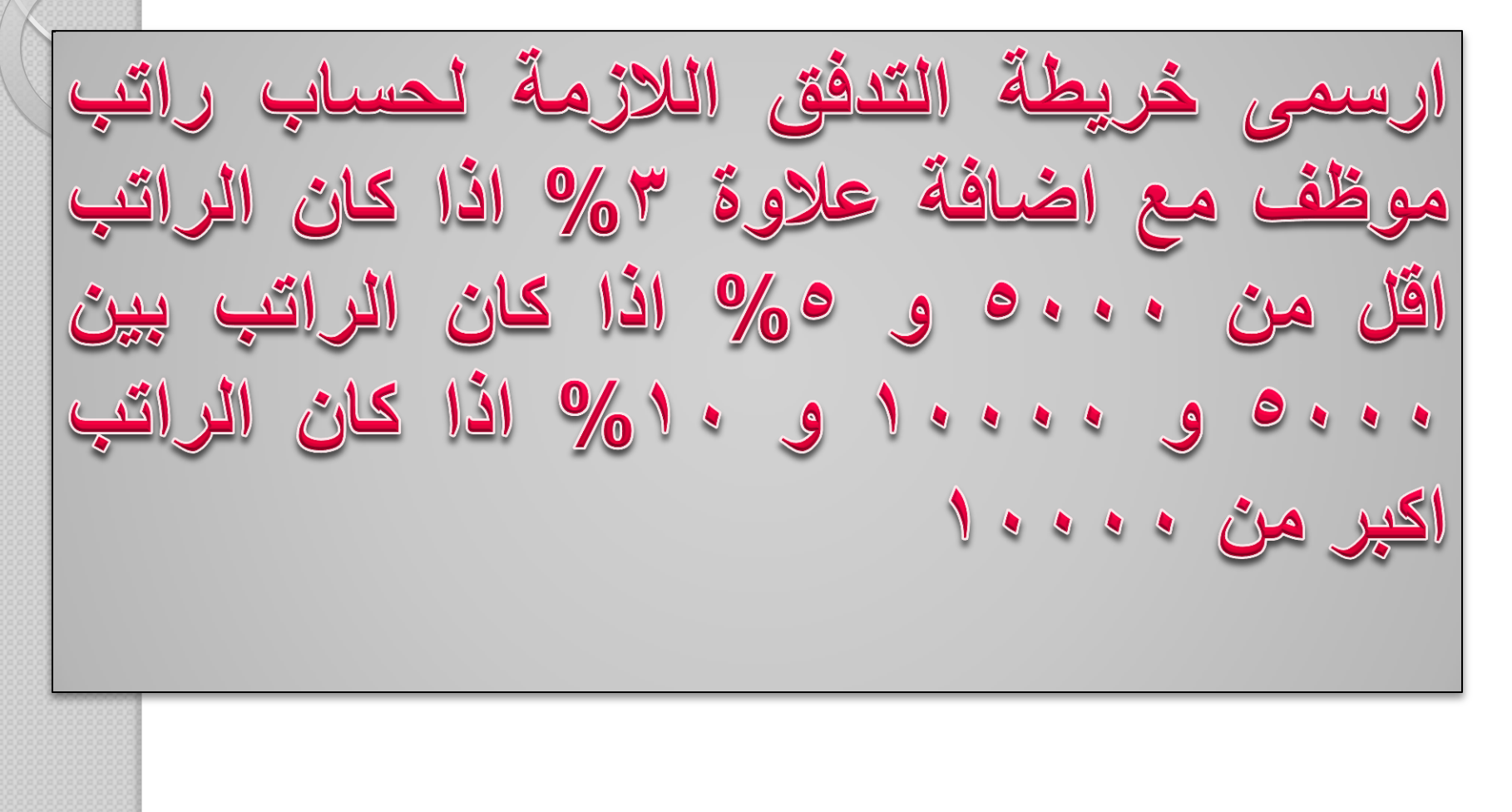

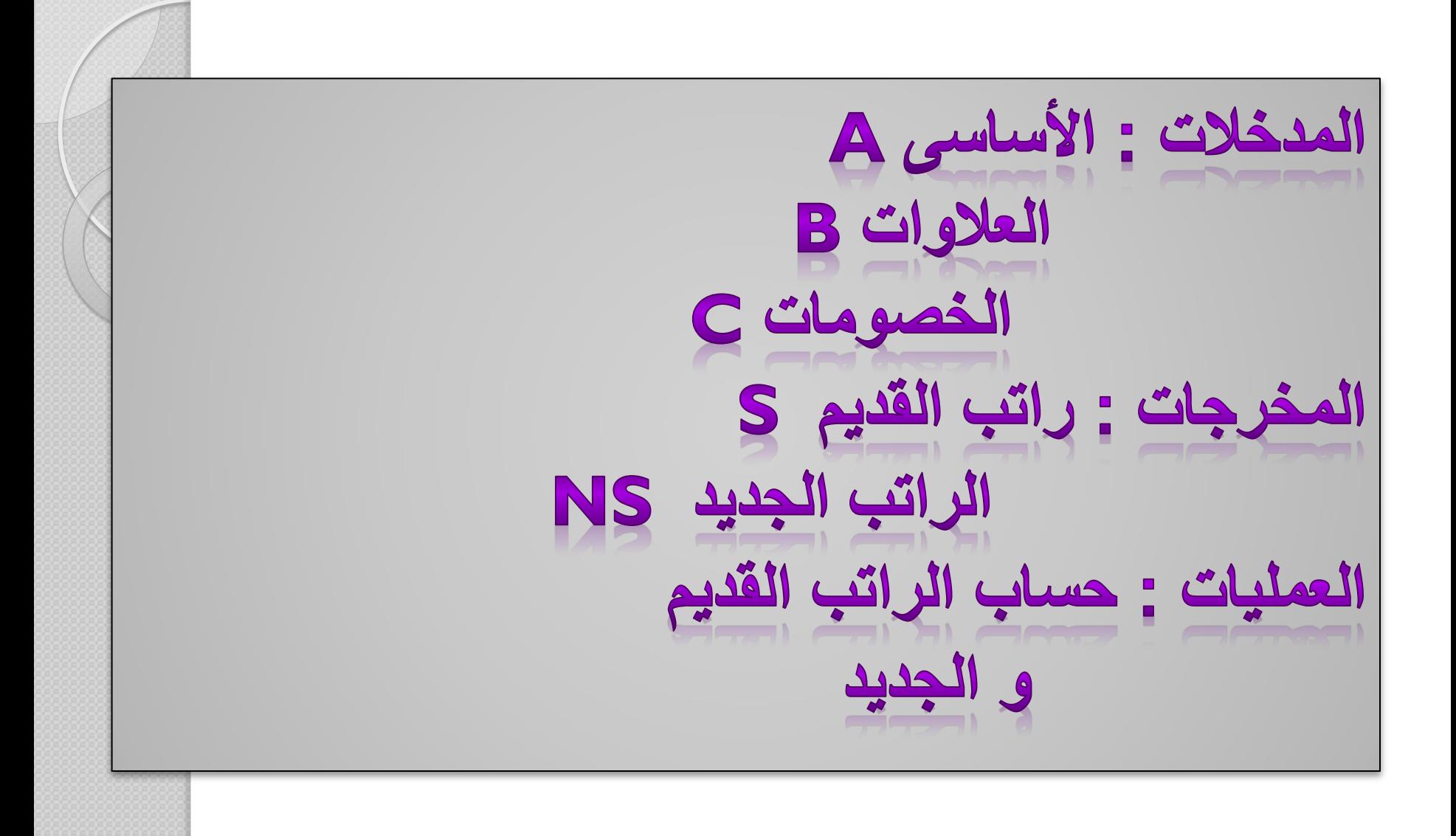

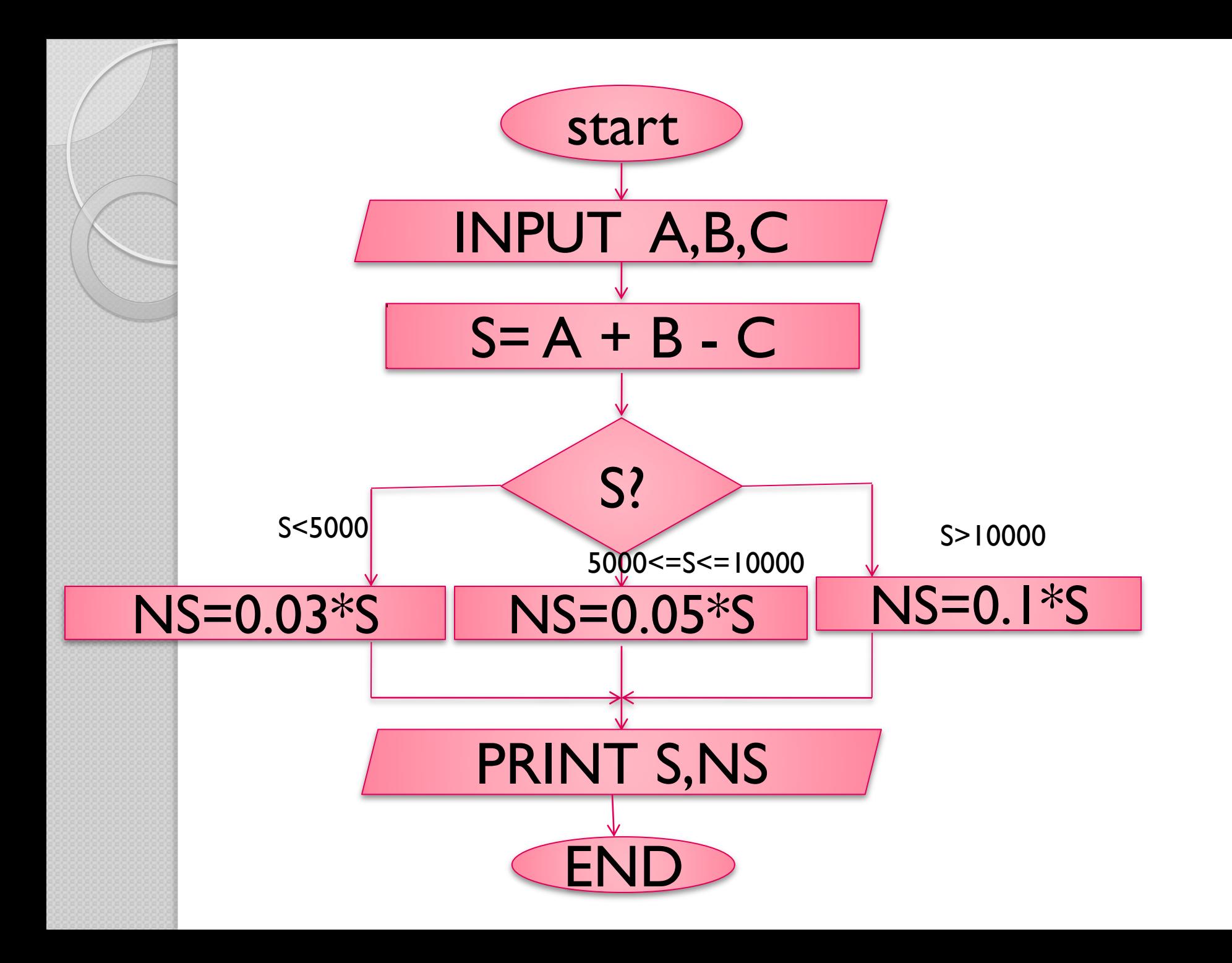

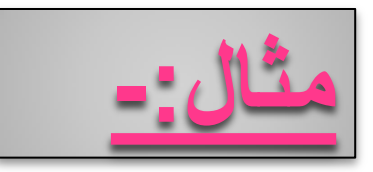

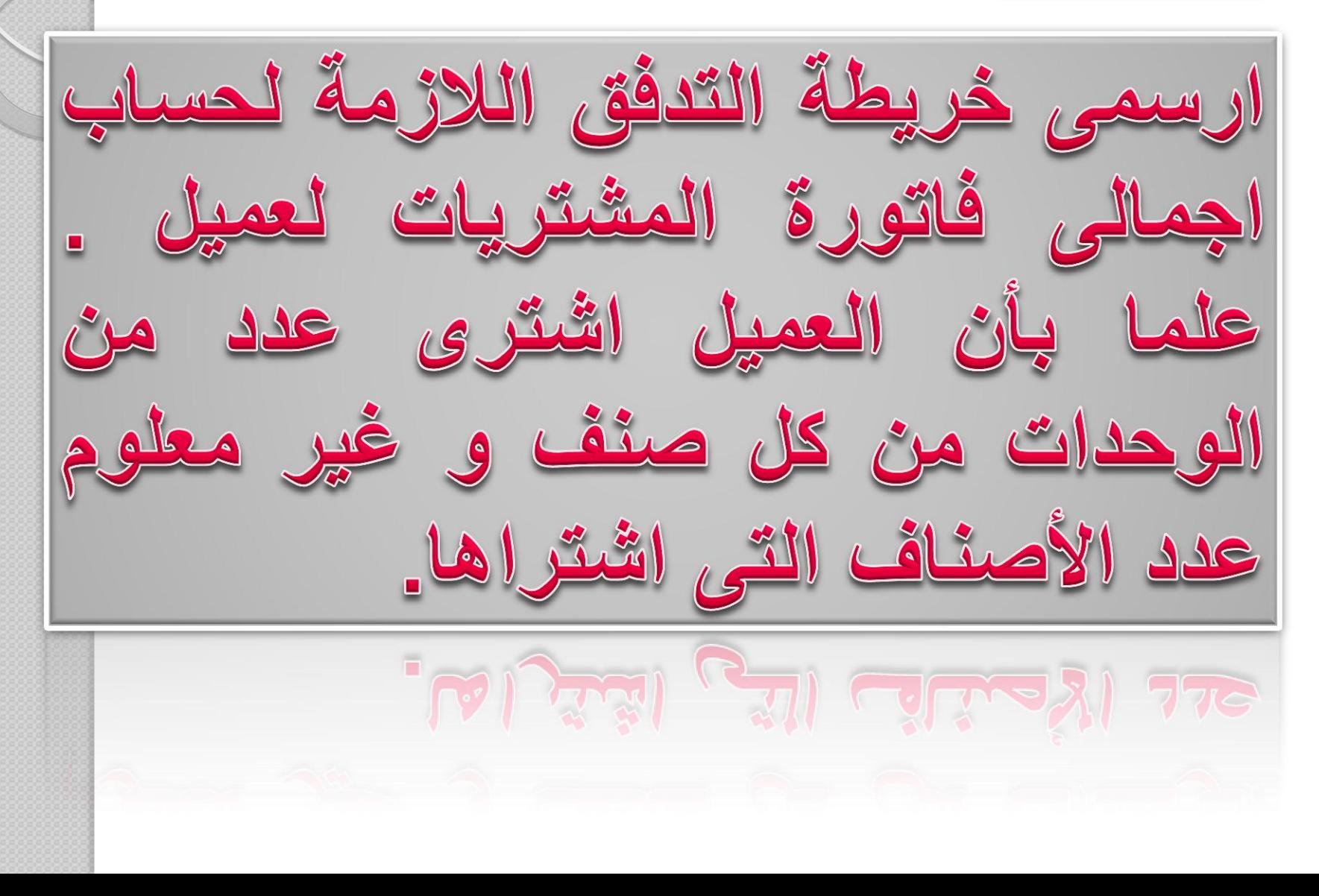

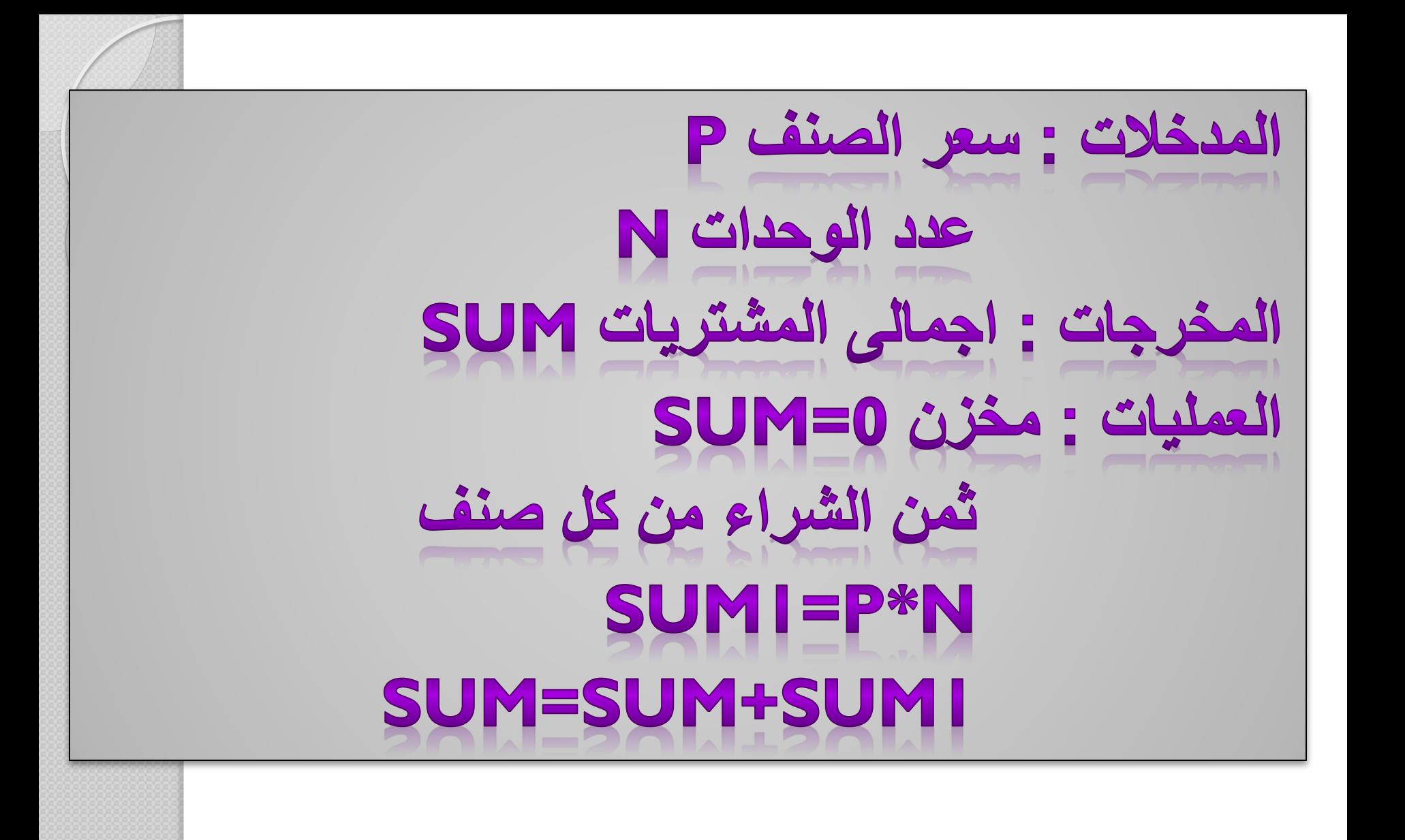

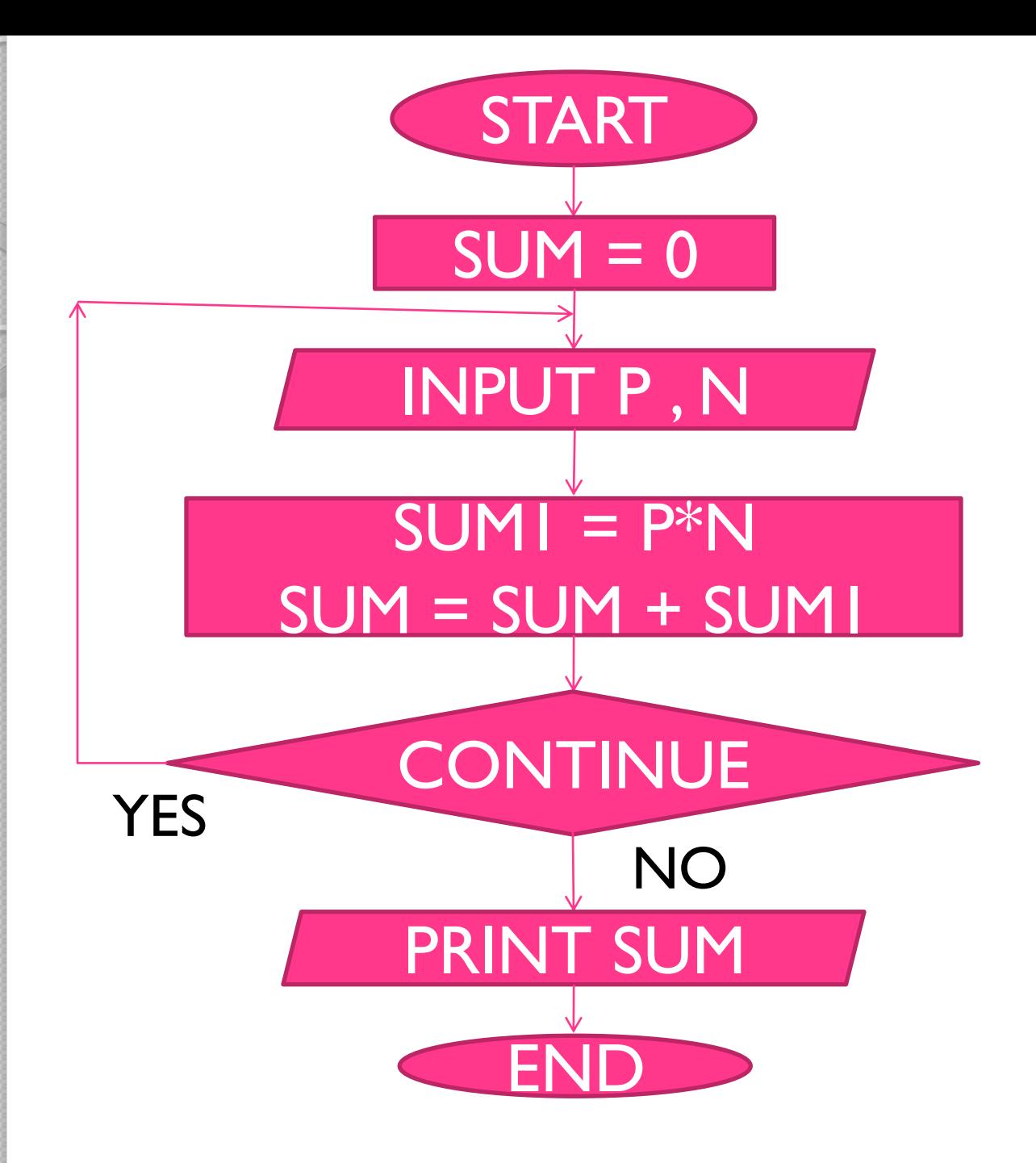

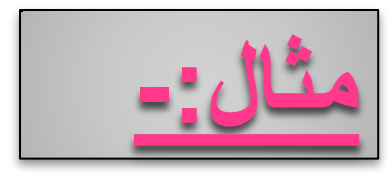

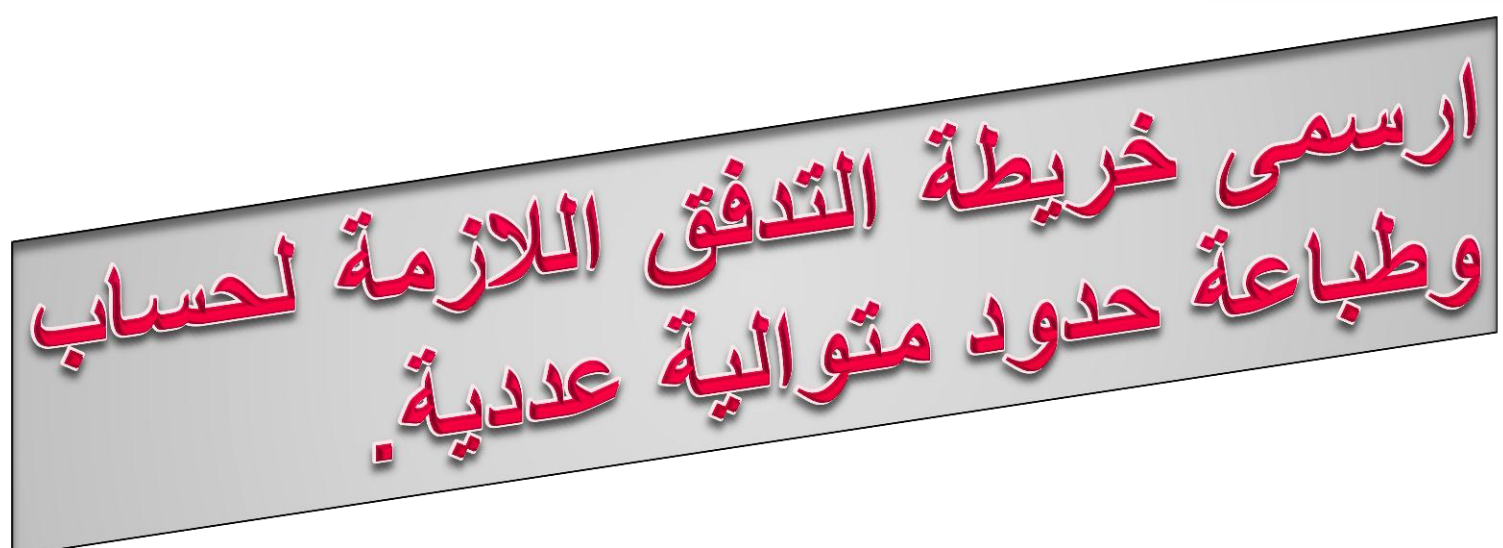

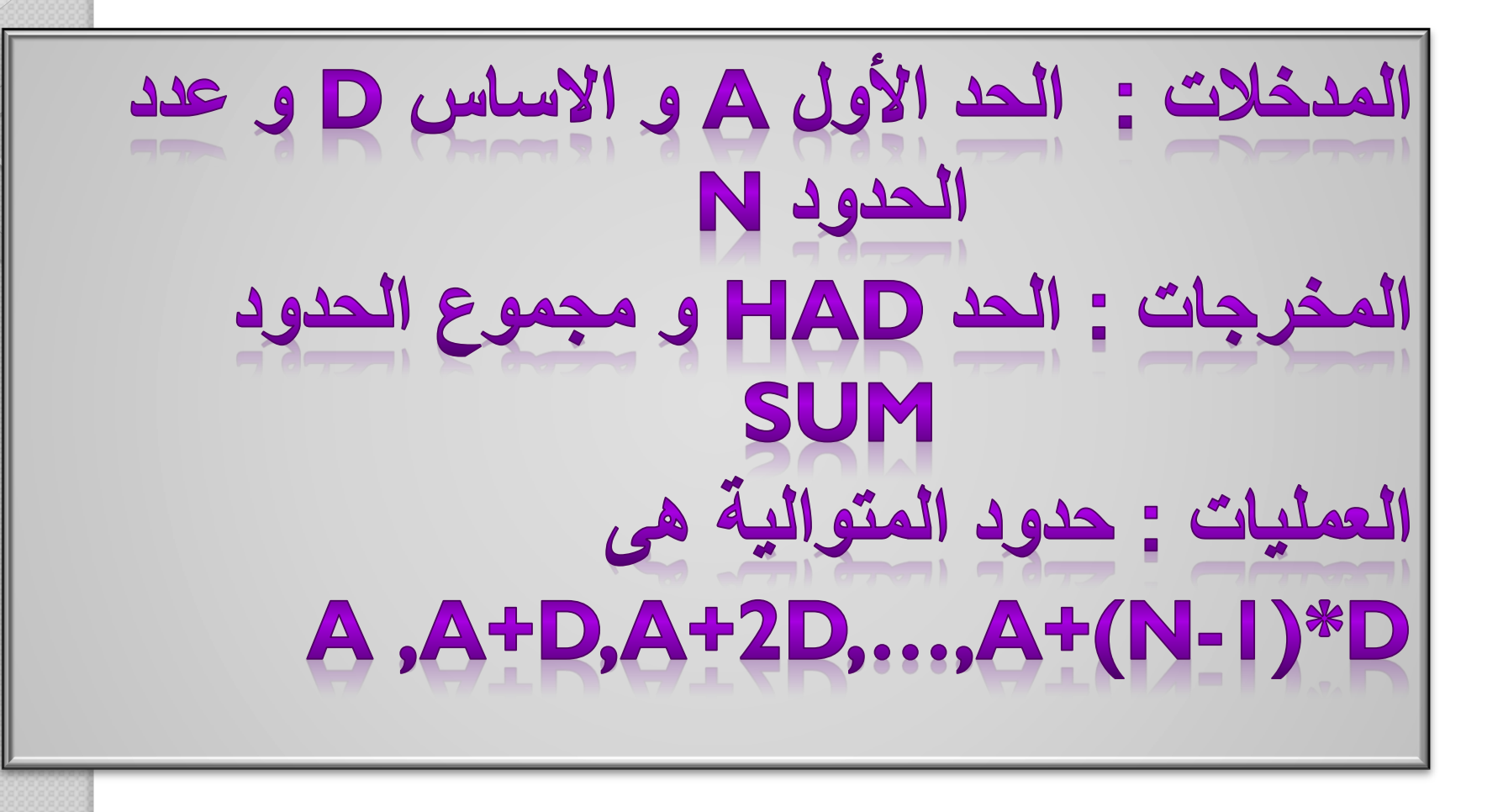

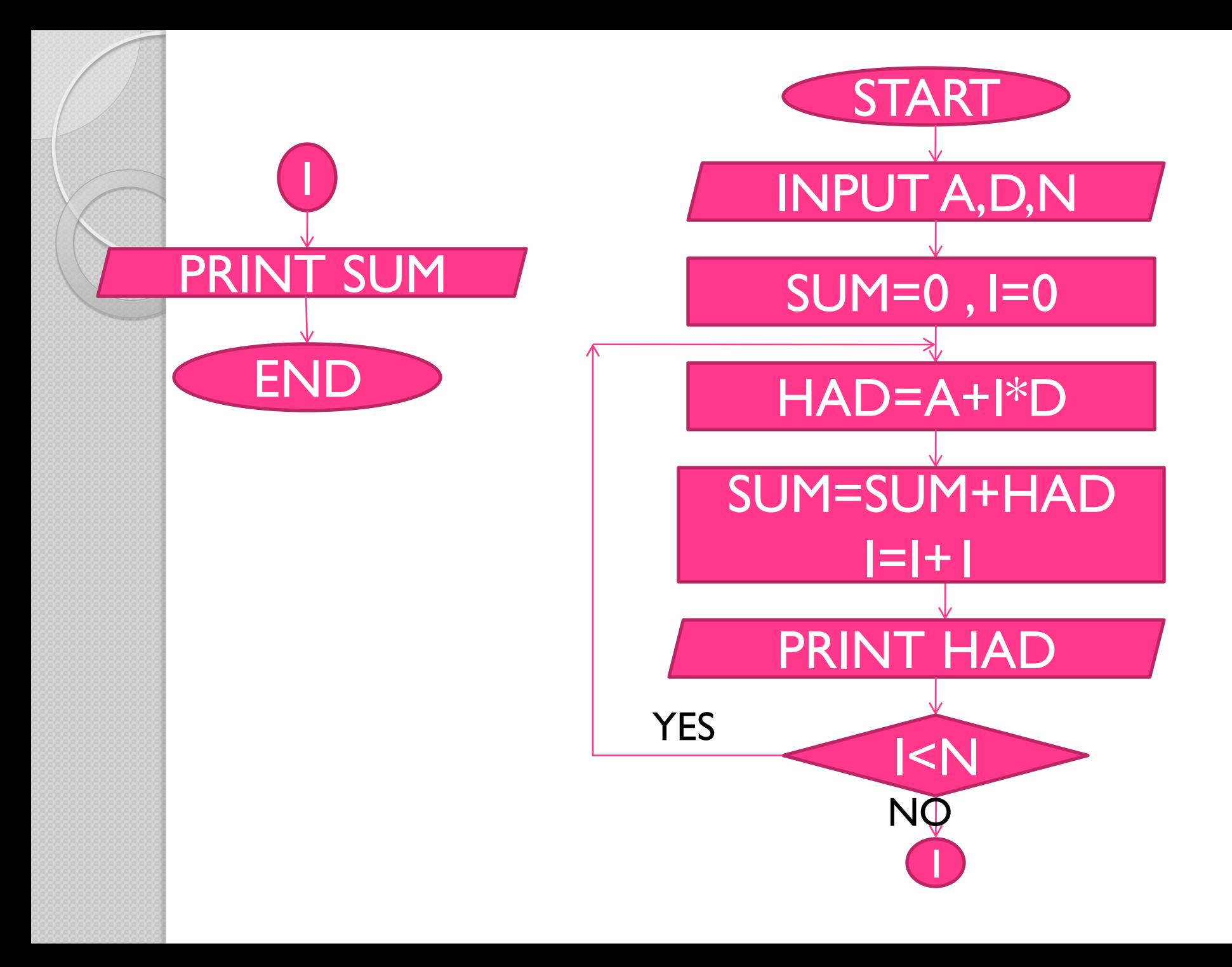